# **Write NGS Reads Assembly Element**

The element gets message(s) with assembled reads data and saves the data to the specified file(s) in one of the appropriate formats (SAM, BAM, or UGENEDB).

## Parameters in GUI

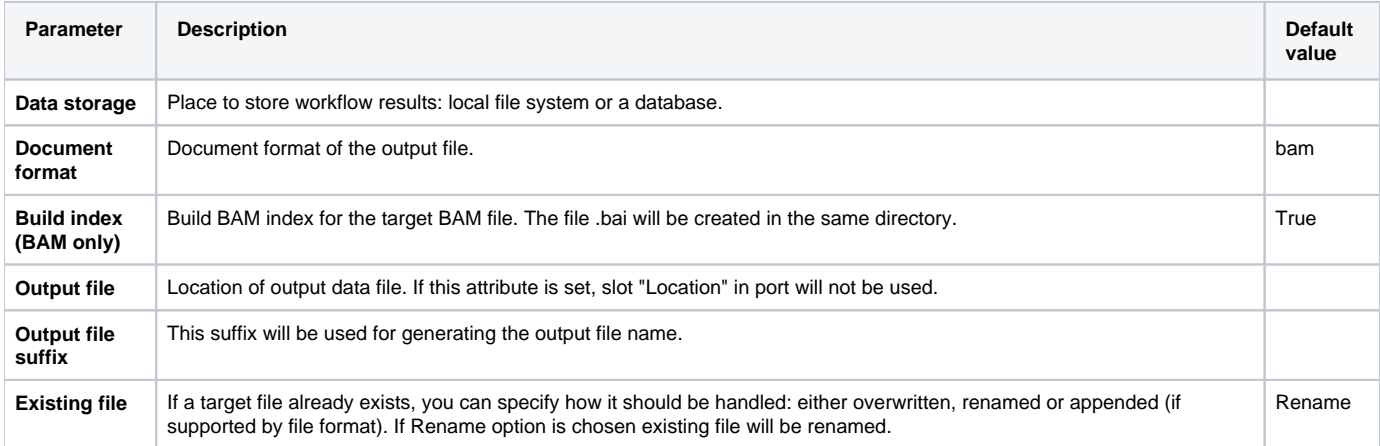

## Parameters in Workflow File

**Type:** write-assembly

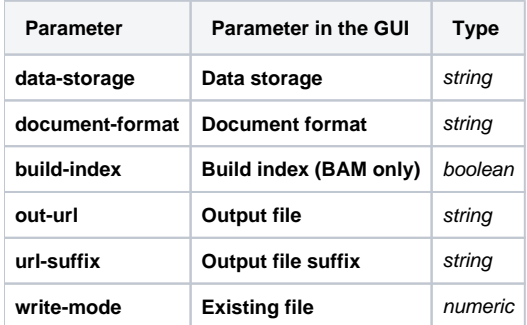

### Input/Output Ports

The element has 1 input port.

#### **Name in GUI:** Assembly

**Name in Workflow File:** in-assembly

#### **Slots:**

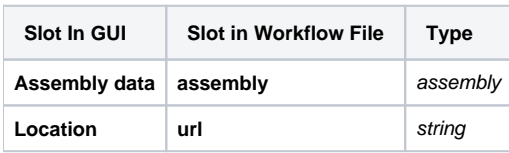